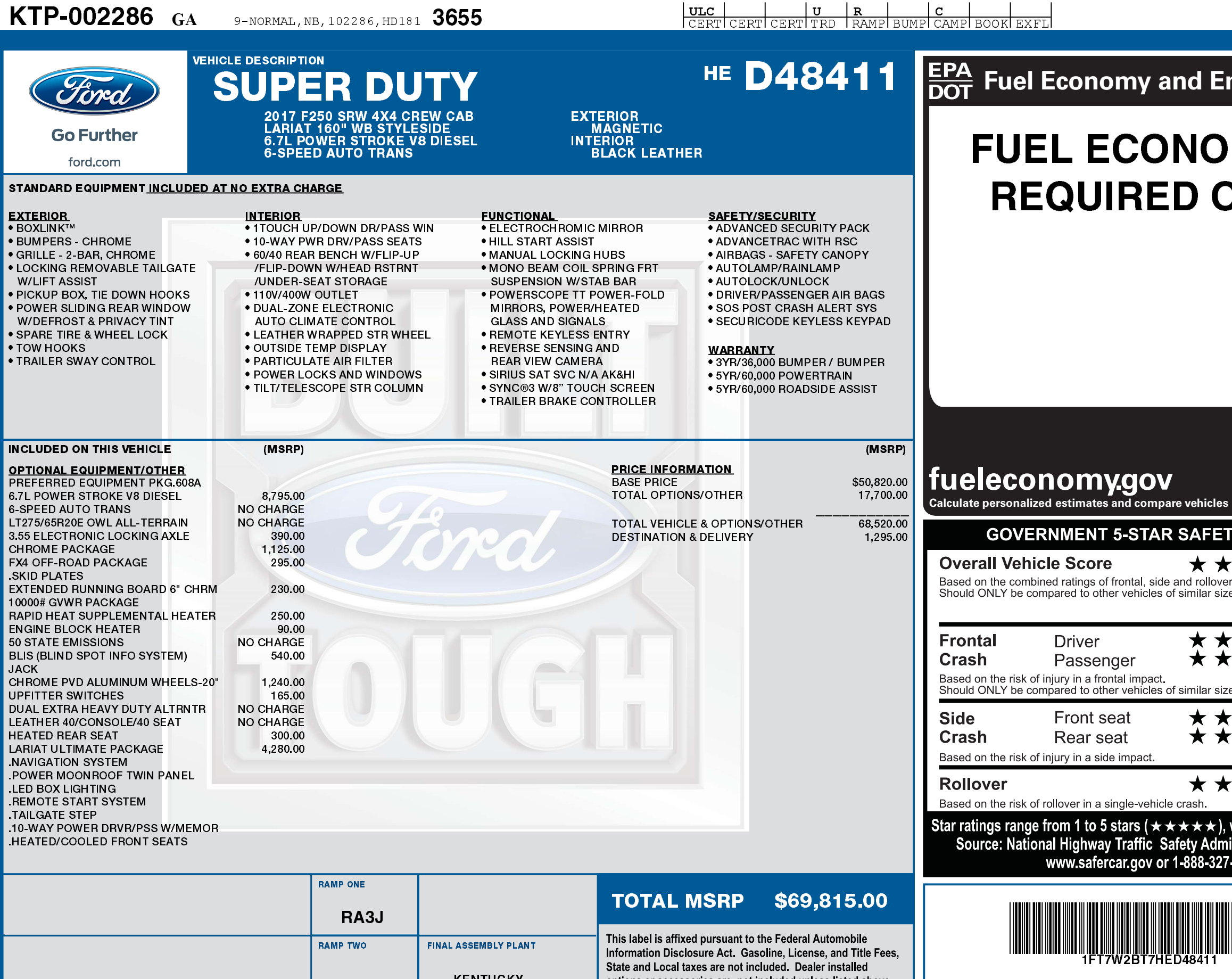

**KENIUCKY** options or accessories are not included unless listed above. ITEM #: 21-1301 O/T 2 **METHOD OF TRANSP.** (Ford) FORD PROTECT details, or visit www.FordOwner.com for more information. RAIL HD181 N RB 2X 755 002286 04 18 17

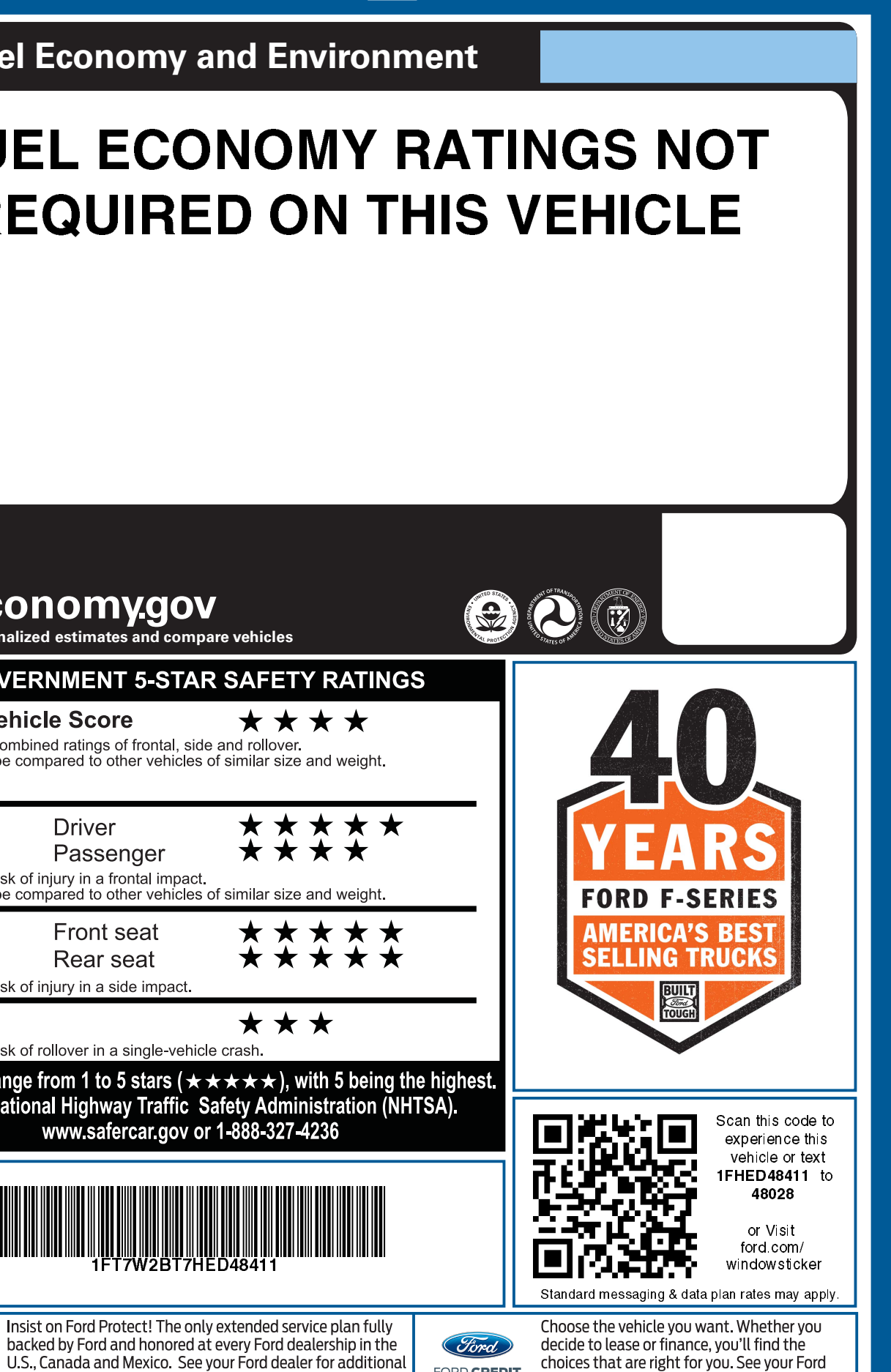

FORD CREDIT

Dealer for details or visit www.FordCredit.com.

**IFT7W2BT7 HED48411 NB** 

飈